# SCREENSHOTS OF ASPET 2024 ANNUAL MEETING ONLINE SESSION PROPOSAL FORM

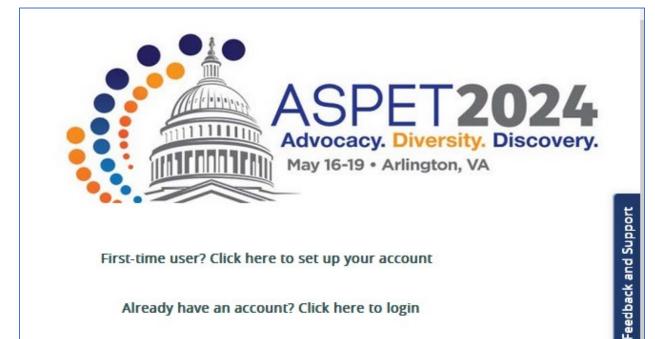

Forgot your login? Click here to reset

Already have an account? Click here to login

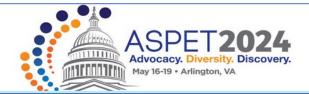

Home

My Session Proposals

My Profile

Logout

Welcome to the ASPET 2024 Call for Session Proposals Submission Site Complete your submission by 11:59 pm ET on Friday, September 29, 2023

Before you begin your application, ensure you have all the materials needed for successful completion. Consult the Before You Start page to assist you in gathering what you will need.

- When submitting your proposal, we encourage you to use different Session Formats and incorporate interactive elements into your session.
- When structuring your proposal, we strongly recommend you include a speaker that will be selected from abstracts. If you have elected to have a speaker chosen from abstracts, the assumption is that one of your speaker slots will be reserved for an abstract speaker that will be chosen at a later date.

As part of ASPET's initiatives to be inclusive, we want to be sure no speaker is prevented from participation at our meeting due to a lack of their own or their company/institution's financial resources. However, our travel funding policies also reflect ASPET's not-for-profit status and mission. Review Financial Assistance from ASPET to understand what ASPET can offer and who can qualify to be a funded speaker.

The proposal submitter will be the one to receive all correspondence and will be solely responsible to communicating proposal status to the other chair. Please consult our Timeline for notification of proposal status.

If you have any questions, please contact ASPET Meetings.

**Begin Your Session Proposal** Here

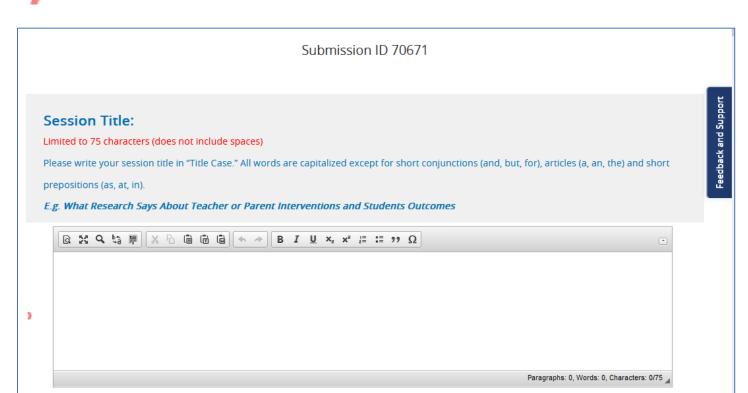

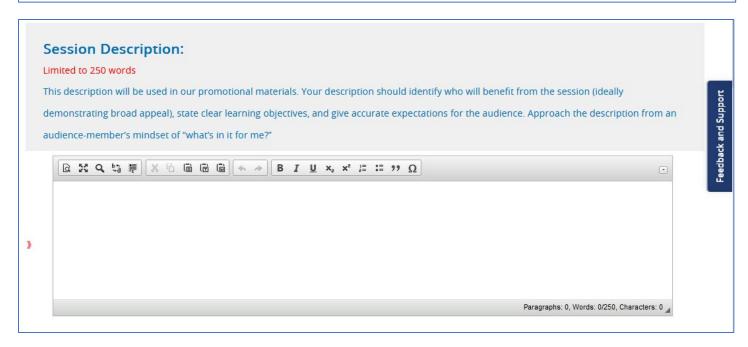

| Topic Areas:  Select the topical areas that best fit your proposed session constrongly encouraged; however, be sure you only select topics to the most appropriate reviewers. Selecting non-relevant top Link to descriptions of the topical areas. | applicable to your session content so that it can be assigned                                                                                                    | Feedback and Support |
|----------------------------------------------------------------------------------------------------|----------------------------------------------------------------------------------------------------|----------------------|
| Topic Areas (check all that apply):                                                                                                    | <ul> <li>01. Behavioral Pharmacology</li> <li>02. Cancer Pharmacology</li> <li>03. Cardiovascular Pharmacology</li> <li>04. Drug Discovery and Development</li> <li>05. Drug Metabolism and Disposition</li> <li>06. Molecular Pharmacology</li> <li>07. Neuropharmacology</li> <li>08. Pharmacology Education</li> <li>09. Toxicology</li> <li>10. Translational and Clinical Pharmacology</li> <li>11. Career/Professional Development</li> <li>12. Other</li> </ul> | Feedba               |

If you check "12.Other" it will ask you to describe in 4 words or less:

|                            | ' |     |
|----------------------------|---|-----|
| If other, please describe: | > | li. |

0 out of 4

| Session Format:                                                          |                                                              |                      |
|--------------------------------------------------------------------------|--------------------------------------------------------------|----------------------|
| Refer to <u>Session Format Descriptions</u> for detailed descriptions.   |                                                              |                      |
| We strongly encourage leaving space in your program for abstract-based s | peakers. Please save room for them when listing your speaker | port                 |
| information below.                                                       |                                                              | Feedback and Support |
|                                                                          | Case-based Lecture ?                                         | ack ar               |
|                                                                          | O Competition ?                                              | Feedb                |
|                                                                          | O Debate                                                     |                      |
|                                                                          | O Lecture with Q&A                                           |                      |
| Session Format (select one):                                             | O Panel Discussion                                           |                      |
|                                                                          | Round Table Discussion                                       |                      |
|                                                                          | Short Talks on 1 Topic ?                                     |                      |
|                                                                          | O Workshop                                                   |                      |

Hover over Question Marks to see maximum number of speakers the system accepts for this format. The link to session format descriptions can be found <a href="here">here</a>.

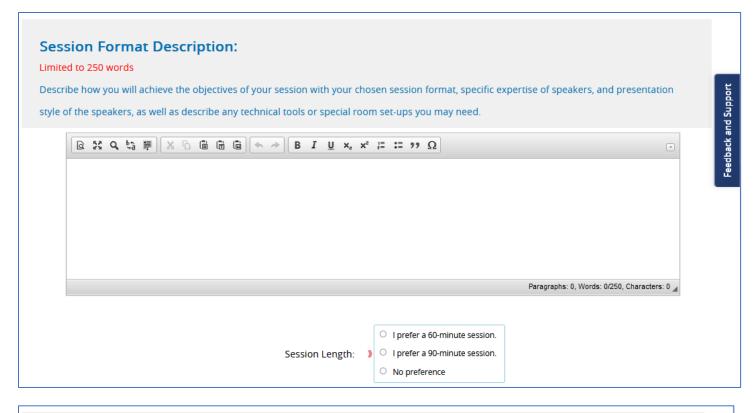

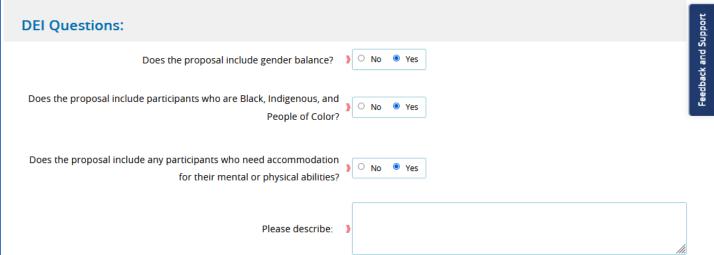

The "Please describe" only appears if Yes is checked.

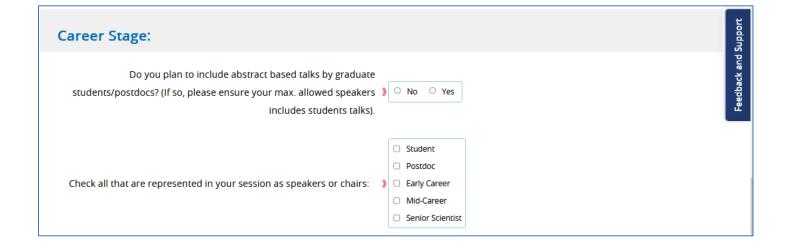

| Work Type: |                                                 |                                                       | ۲                    |
|------------|-------------------------------------------------|-------------------------------------------------------|----------------------|
|            | Check all that are represented in your session: | □ Academia □ Industry □ Government □ Additional Types | Feedback and Support |
|            | Please describe additional type(s):             | )<br>(ii)                                             |                      |

The "Please describe" only appears if Additional Types is checked.

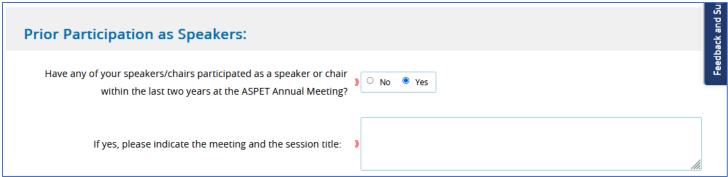

The box to fill in prior meeting/title only appears if Yes is checked.

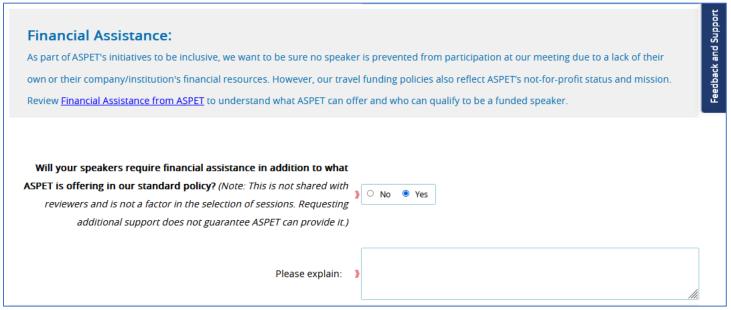

The "Please Explain" only appears if Yes is checked.

|                                    | everything you may want to say about a proposal. If you have any other ot been covered elsewhere, you may use the space below. | Feedback and Support |
|------------------------------------|----------------------------------------------------------------------------------------------------|----------------------|
| Additional Information (optional): |                                                                                                    | Feedba               |
| This box has a 300 word limit.     |                                                                                                    |                      |

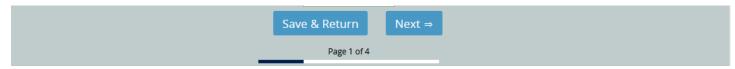

## **NEXT SECTION IS WHERE YOU ADD SPEAKER INFORMATION**

### Create list of Speakers and Chairs

#### Instructions:

- · Add speakers and chairs to this session proposal submission by clicking the "Add People" button.
- When entering your information, please enter the chair(s) first. Be sure to factor in time for introductions/conclusions and allocate that time to a chair
- If you are a chair and you are also giving a talk, add yourself in twice: one in the chair role and the second in the speaker role.
- We strongly encourage leaving space in your program for abstract-based speakers.
- You can enter an abstract speaker by using the "Add People" button. You can search Last Name for "Speaker" or First Name for "Abstract-Based."
- To change a person's role, click on the "role" field for that person in the grid below.
- If you want to re-order your speakers, you can drag and drop them in the position and refresh your page.

### Below are the Session Format options:

When adding your speakers, be aware of the maximum allowed speaker for each format.

- Case-based Lecture max 4 speakers
- · Competition max 4 speakers
- Debate max 2 speakers
- Lecture with Q&A max 4 speakers
- Panel Discussion max 4 panel speakers
- Round Table Discussion max 10 round table speakers
- Short Talks on 1 Topic max 6 speakers
- Workshop max 4 speakers

Add People

To add a speaker, select the "Add New Person" button at bottom. If you are adding an Abstract-Based Speaker, then type "Speaker" into the Last Name Search box and pick "Abstract-Based Speaker" from the directory. Person Search Please search for the person you Last Name Search would like to add. Email Use Selected Person Add New Person

|                       | ×                                                                          |
|-----------------------|----------------------------------------------------------------------------|
|                       |                                                                            |
|                       | Add the following person to this session                                   |
| First Name            | )                                                                          |
| Middle initial        |                                                                            |
| Last Name             | )                                                                          |
| Suffix                |                                                                            |
| Email Address         | )                                                                          |
| Phone number          | 3                                                                          |
| Company/Institution ) |                                                                            |
| Department            |                                                                            |
| Address 1             |                                                                            |
| Address 2             |                                                                            |
| City                  |                                                                            |
| Do you reside in:     | O Canada O Other O U.S.                                                    |
| ZIp/Postal Code       |                                                                            |
| Country               | ) Select Country v                                                         |
| Role                  | Speaker  Abstract-Based Speaker  Chair  Panel Speaker  Round Table Speaker |
|                       |                                                                            |
|                       | Add Person                                                                 |
|                       | ← Previous Next ⇒                                                          |
|                       | Page 2 of 4                                                                |

The next page summarizes all your answers. Review your proposal and either return to Previous page to edit or move to Next page to submit.

| = | ← Previous  | Next ⇒ |
|---|-------------|--------|
|   | Page 3 of 4 | f 4    |

Last page is where you submit. If you missed a required question, it will direct you back to complete it.

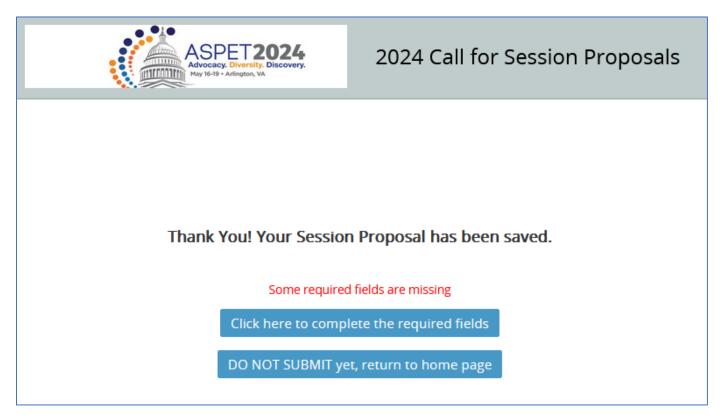